#### **SKRIPSI**

# APLIKASI PENCARIAN UNIVERSITAS DI TIMOR-LESTE BERBASIS ANDROID MENGGUNAKAN LBS (LOCATION BASED SERVICE)

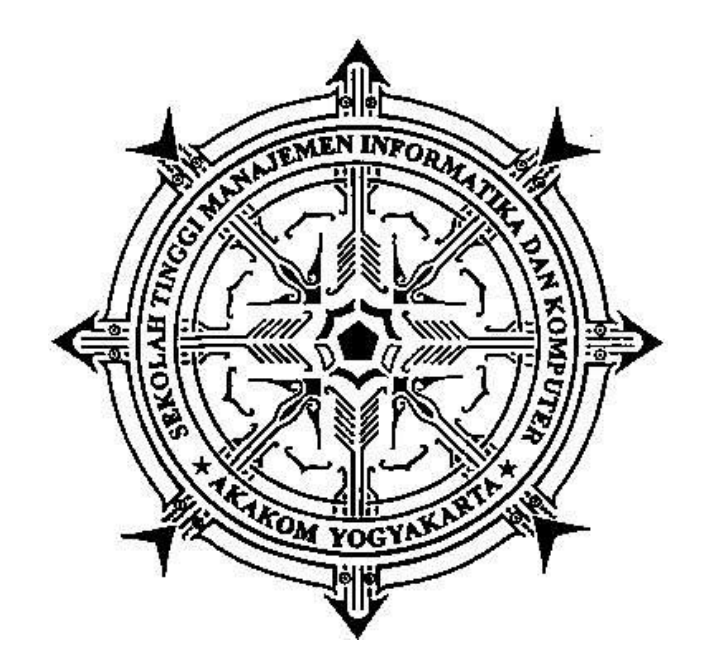

# **JOSE JAQUEU DA COSTA BARBOSA Nomor Mahasiswa: 165410036**

### **PROGRAM STUDI TEKNIK INFORMATIKA**

### **SEKOLAH TINGGI MANAJEMEN INFORMATIKA DAN KOMPUTER**

#### **AKAKOM**

### **YOGYAKARTA**

**2020**

#### **SKRIPSI**

### **APLIKASI PENCARIAN UNIVERSITAS DI TIMOR-LESTE BERBASIS ANDROID MENGGUNAKAN LBS (LOCATION BASED SERVICE)**

**Diajukan sebagai salah satu syarat untuk menyelesaikan studi jenjang strata satu (S1) Program Studi Teknik Informatika**

**Sekolah Tinggi Manajemen Informatika dan Komputer**

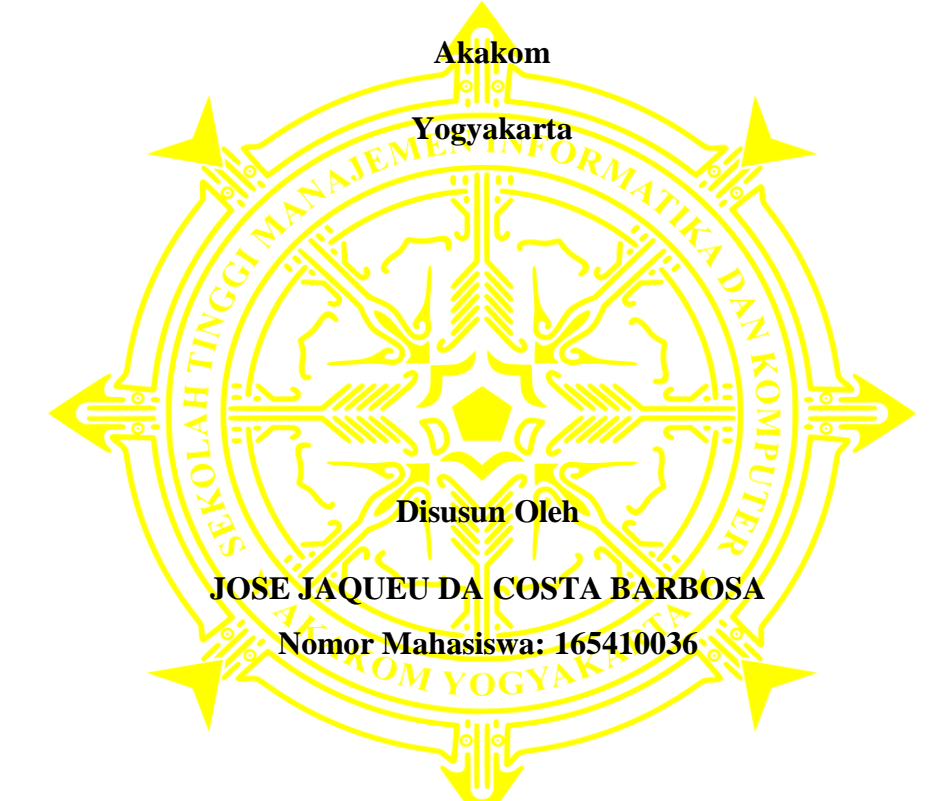

## **PROGRAM STUDI TEKNIK INFORMATIKA**

## **SEKOLAH TINGGI MANAJEMEN INFORMATIKA DAN KOMPUTER**

### **AKAKOM**

### **YOGYAKARTA**

**2020**

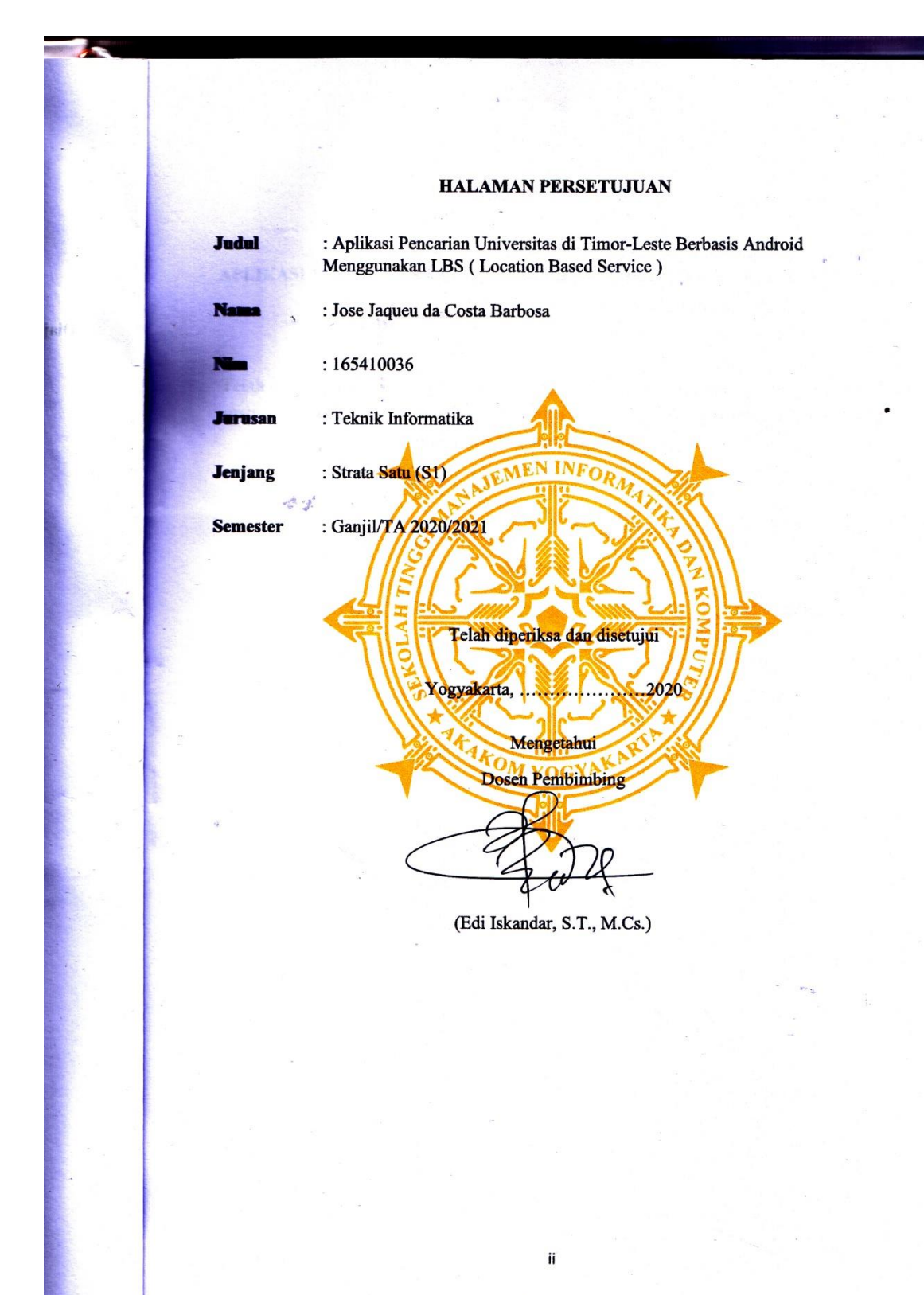

#### **HALAMAN PENGESAHAN**

**SKRIPSI** 

#### APLIKASI PENCARIAN UNIVERSITAS DI TIMOR-LESTE BERBASIS ANDROID MENGGUNAKAN LBS (LOCATION BASED SERVICE)

Telah dipertahankan di depan Dewan Penguji Skripsi dan dinyatakan diterima untuk memenuhi sebagai syarat guna memperoleh Gelar Sarjana Komputer Sekolah Tinggi Manajemen Informatika dan Komputer

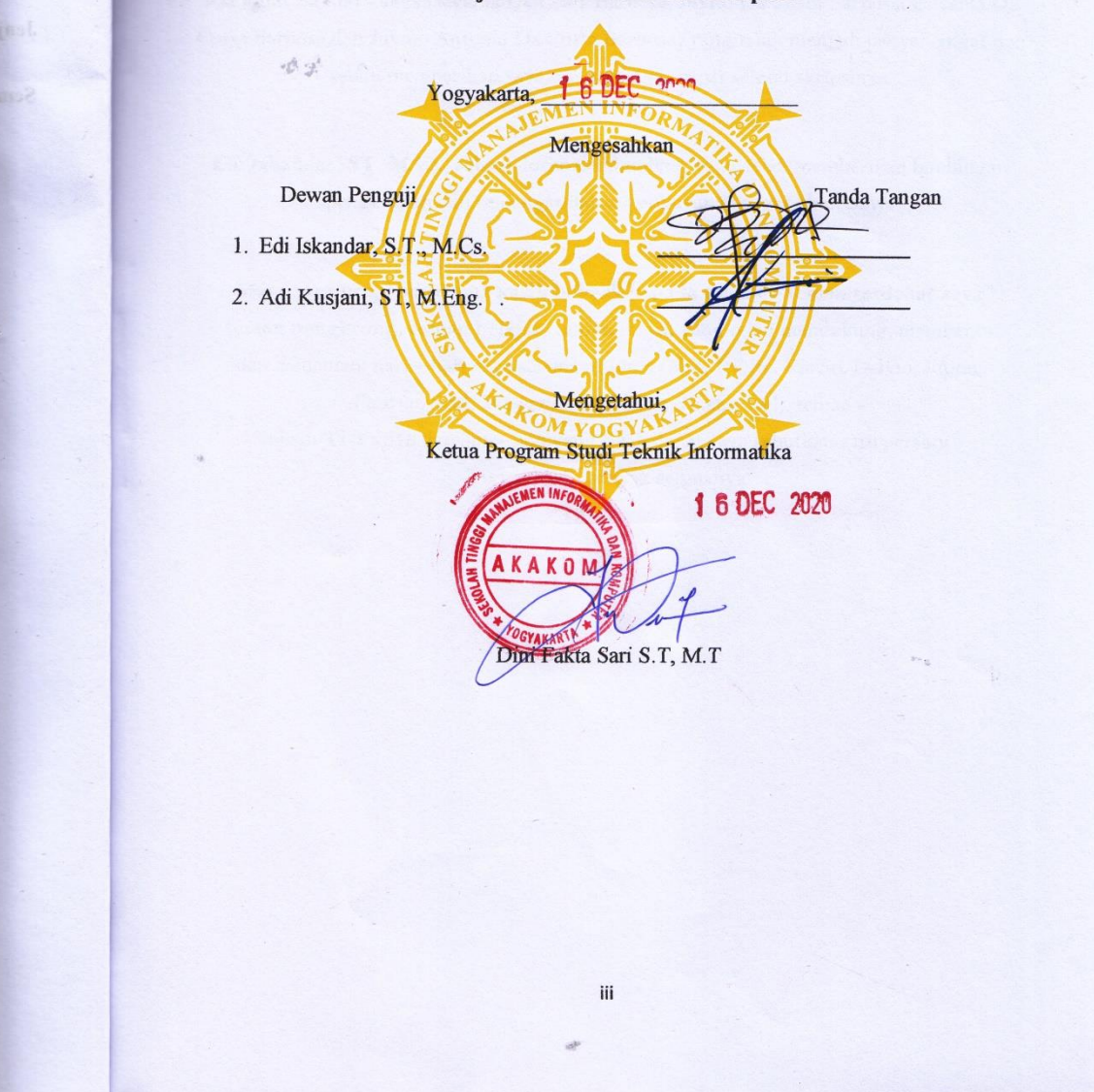

#### **HALAMAN PERSEMBAHAN**

Skripsi ini saya persembahkan untuk:

 $\sim$ 

<span id="page-4-0"></span>**Kedua orang tua saya** (Julio Da Costa dan Eva Maria Barbosa) yang tak henti-hentinya mendukung, mendoakan, dan memberikan kasih sayangnya tak terhingga selama ini.

 $\sim$   $\sim$ 

**Keempat Saudara saya** (Jevania Da Costa Barbosa, Juvito Da Costa Barbosa, Euvania Da Costa Barbosa,dan Juvino Antonio Da Costa Barbosa) yang telah menjadi penyemangat dan selalu memberikan saya motivasi agar cepat selesai skripsinya.

 $\sim$   $\sim$   $\sim$ 

**Edi Iskandar, ST, M.Cs.,** selaku dosen pembimbing yang telah memberikan bimbingan pengarahan dan semangat dalam penyusunan tugas akhir saya.

 $\sim$   $\sim$   $\sim$ 

**Serta saya ucapkan terima kasih banyak kepada teman – teman terdekat saya teman nongkrong, teman belajar, teman main,** yang telah mendukung, membantu dan menemani hari – hari saya selama di Jogja (Noe, Jemito, Flavio, Delvio, Julino, Fauzan, Saul, Wawan, Mas Dewan, Ilham, Joel), teman teman TI-1 2016 dan lain - lain yang tidak dapat saya sebutkan satu persatu. Terimakasih banyak semuanya.

Thank you

 $\sim$   $\sim$   $\sim$ 

### **HALAMAN MOTTO**

"Tidak Ada Kata Gagal yang Ada Hanya Kata Sukses atau Belajar."

" Kualitas Hidup Seseorang Ditentukan Oleh Kesungguhan Niat,

Bukan Otak Yang Cemerlang"

( Mery Susanti )

#### **INTISARI**

<span id="page-6-0"></span>Universitas atau perguruan tinggi merupakan kelanjutan pendidikan menengah yang diselenggarakan untuk mempersiapkan peserta didik, untuk menjadi anggota masyarakat yang memiliki kemampuan akademis dan profesional yang dapat menerapkan, mengembangkan dan menciptakan ilmu pengetahuan dilingkungan masyarakat.

Akan tetapi informasi tentang Universitas yang berada di Timor Leste sangat sulit didapatkan bagi mereka yang berada diluar kota, kebanyakan hanya beredar dari mulut ke mulut serta bukti tertulis saja, dan hanya beberapa Universitas saja yang diketahui, padahal di Timor Leste sendiri Terdapat banyak universitas bagus yang tidak kalah dengan universitas luar negeri, tetapi dikarenakan kendala informasi yang kurang memadai maka banyak dari beberapa pelajar yang lebih memilih untuk melanjutkan pendidikan mereka di luar negeri.

Seiring dengan kemajuan teknologi, banyak yang bisa dijadikan alat bantu untuk mencari sebuah lokasi, diantaranya adalah dengan menggunakan Smartphone Android, Untuk mengetahui letak posisi Universitas yang ada di Timor-Leste.

Kata kunci : *Android, GoogleMap, Location Based Service, Universitas Timor Leste.*

#### **KATA PENGANTAR**

Puji syukur saya panjatkan kehadirat Pada Tuhan yang esa yang telah memberikan rahmat dan hidayah-Nya sehingga penyusunan Laporan Skripsi yang berjudul "Aplikasi Pencarian Universitas di Timor Leste Berbasis Android Menggunakan LBS (Location Based Service)" ini dapat diselesaikan.

Penyusunan Laporan Skripsi dari awal hingga akhir tentu tidak lepas dari bantuan dan dukungan dari berbagai pihak. Dengan adanya bantuan dan dukungan tersebut, penulis hendak menyampaikan terimakasih kepada beberapa pihak diantaranya sebagai berikut:

1. Bapak Ir. Totok Suprawoto, M.M., M.T., selaku Ketua Sekolah Tinggi Manajemen Informatika dan Komputer Akakom Yogyakarta.

2. Ibu Dini Fakta Sari, S.T.,M.T., selaku Ketua Program Studi Teknik Informatika Sekolah Tinggi Manajemen Informatika dan Komputer Akakom Yogyakarta.

3. Edi Iskandar, ST, M.Cs. selaku dosen pembimbing Skripsi.

4. Adi Kusjani, ST, M.Eng.., dan Adiyuda Prayitna, ST, MT selaku dosen penguji Skripsi.

5. Keluarga, serta teman-teman semuanya yang selalu menemani dimasa perkuliahan saya, yang senantiasa meridhoi, mendoakan, serta memotivasi saya dalam menyelesaikan naskah skripsi ini.

Laporan ini penulis susun sebagai salah satu syarat untuk menyelesaikan study jenjang S1 jurusan Teknik Informatika dan untuk memperoleh gelar Sarjana Komputer pada Sekolah Tinggi Manajemen Informatika dan Komputer pada Sekolah Tinggi Manajemen Informatika dan Komputer Akakom Yogyakarta.

Penulis menyadari sepenuhnya bahwa laporan skripsi ini masih jauh dari sempurna. Untuk itu, semua jenis saran, kritik dan masukkan yang bersifat membangun sangat penulis harapkan. Akhir kata, semoga tulisan ini dapat memberikan manfaat dan memberikan wawasan tambahan bagi pembaca dan khususnya bagi penulis sendiri.

Yogyakarta,……..............

Jose Jaqueu Da Costa Barbosa

# **DAFTAR ISI**

<span id="page-9-0"></span>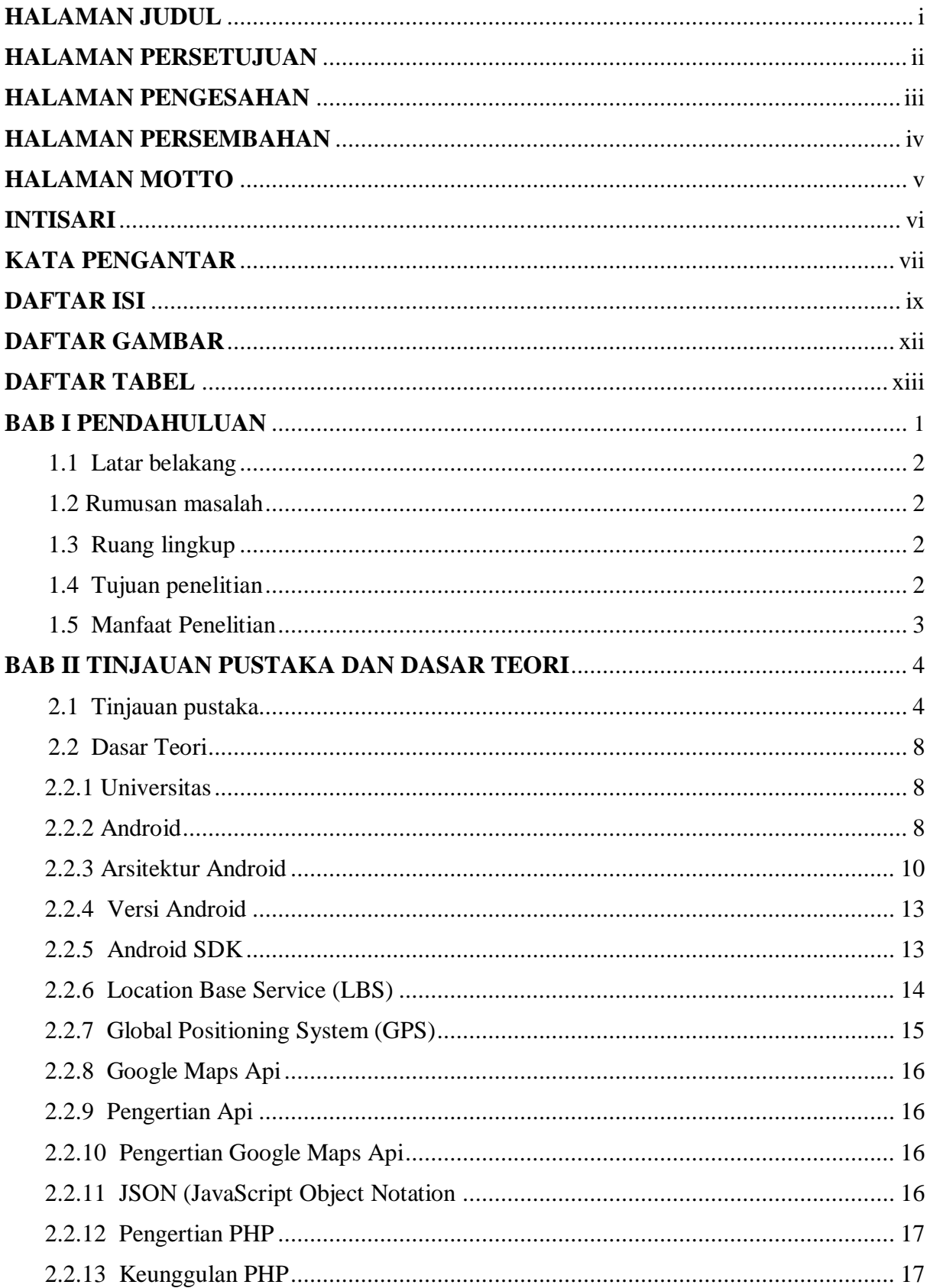

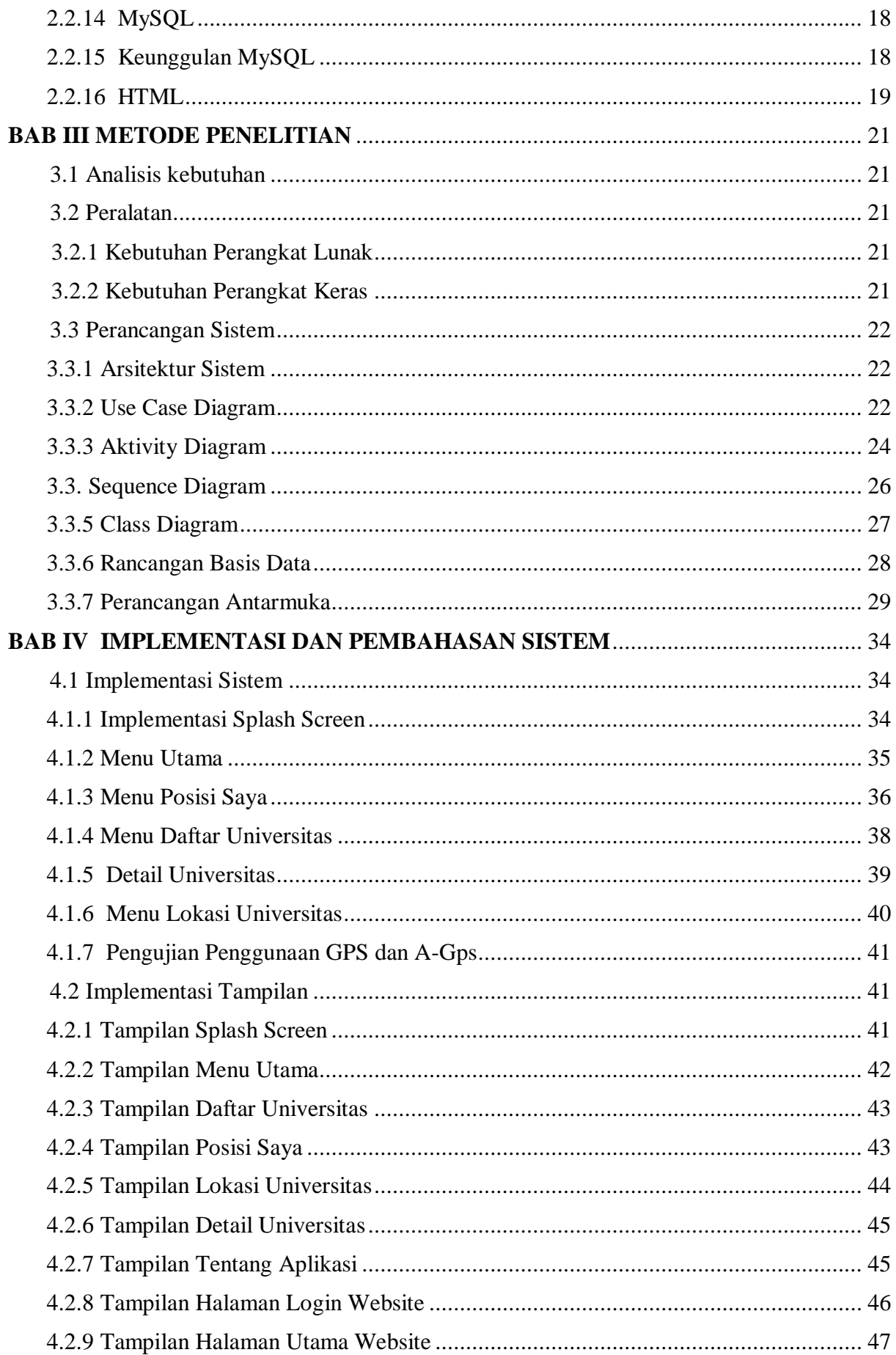

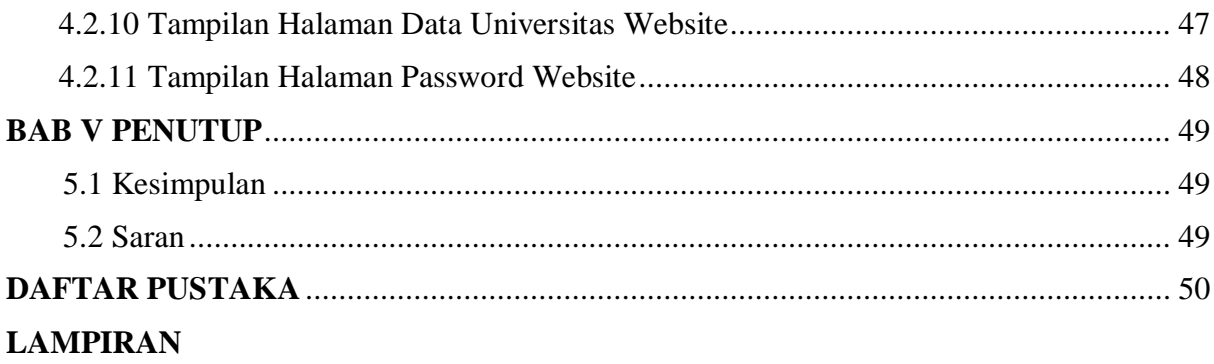

# **DAFTAR GAMBAR**

<span id="page-12-0"></span>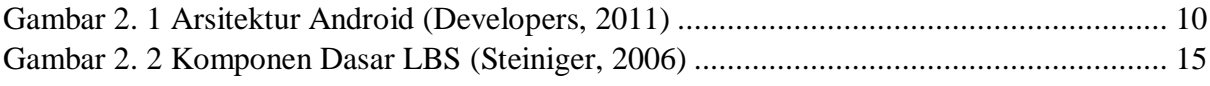

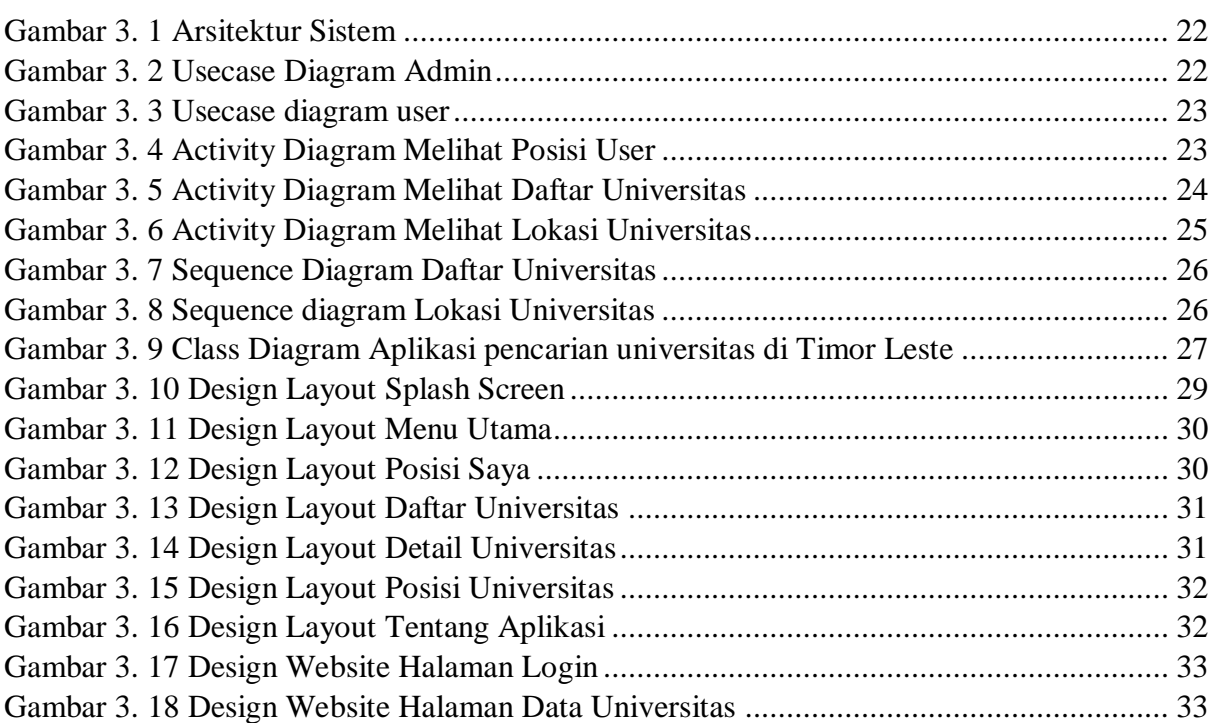

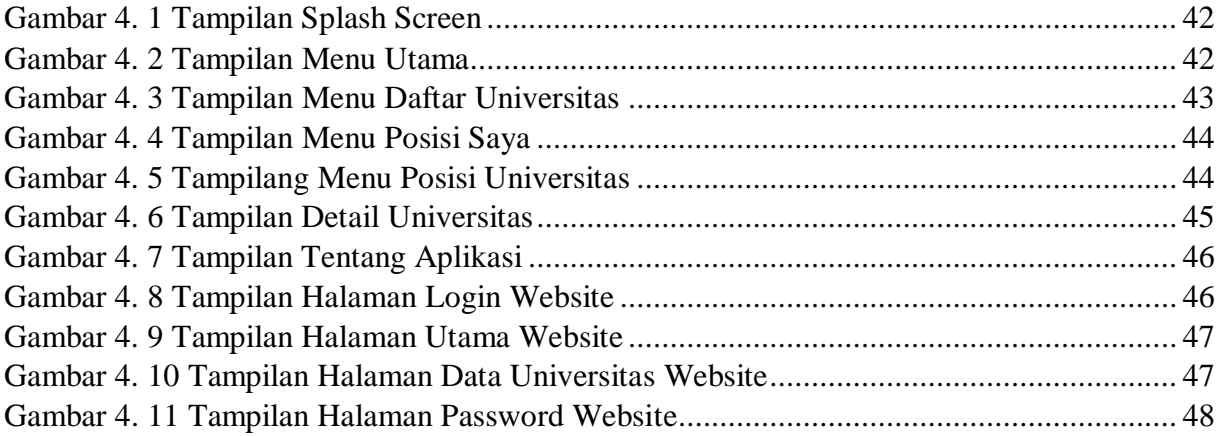

# **DAFTAR TABEL**

<span id="page-13-0"></span>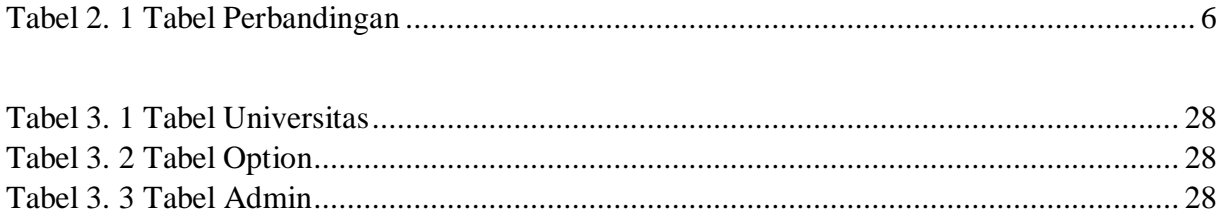